## [Implementación del Sistema Integral de Gestión Registral \(SIGER 2.0\)](https://isryc.morelos.gob.mx/noticias/implementacion-del-sistema-integral-de-gestion-registral-siger-20) **[1]**

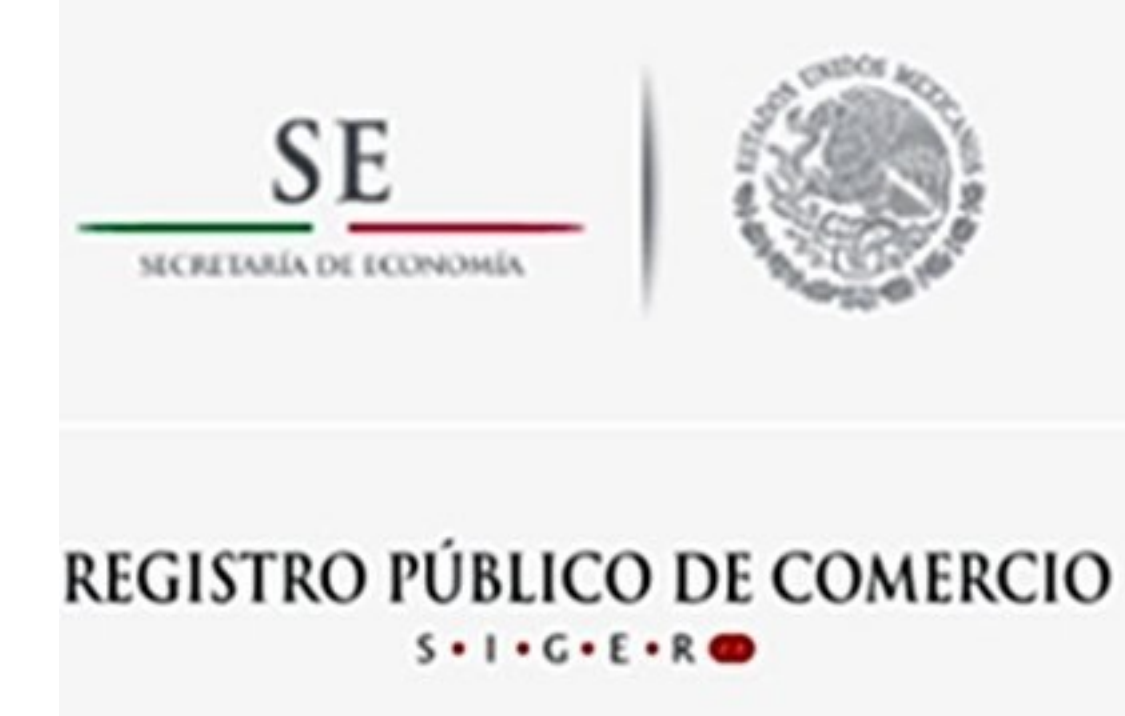

[2]

A partir del 01 de septiembre de 2016, el Instituto de Servicios Registrales y Catastrales del estado de Morelos, inició operaciones con el Sistema Integral de Gestión Registral SIGER 2.0 en materia mercantil, por lo cual, las actividades programadas para la implementación de este sistema han concluido de manera exitosa.

Esta versión de SIGER permitirá prestar el servicio registral mercantil con una plataforma más moderna que tendrá entre otros beneficios:

- Acceso al sistema a través de internet.
- Accesibilidad sin limitación de software.
- Sistema amigable, de fácil uso y acceso a la información en tiempo real.
- Folio mercantil electrónico único.
- Registro masivo de actos mercantiles.
- Homologación de la firma electrónica.
- Consultas y certificaciones vía web.

Con la implementación del SIGER 2.0, esta institución registral contribuirá a mejorar el ambiente de negocios de nuestro país y con la modernización del Registro Público de Comercio (RPC), el servicio registral mercantil será más eficiente y transparente en beneficio de las empresas y ciudadanos.

Para mayor información, favor de consultar la página: <http://www.siger.gob.mx/> [3] y para accesar al sistema SIGER 2.0 ingresar a la url: [https://rpc.economia.gob.mx/.](https://rpc.economia.gob.mx/siger2/xhtml/login/login.xhtml%3bjsessionid=YRNIPYDjGDXX5OEdsbelEgEigVhAcjKQYQjUDbAS4Bc4Cy_rfVv1!58815010) [4]

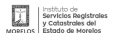

(https://isryc.morelos.gob.mx)

## **Enlaces**

- [1] https://isryc.morelos.gob.mx/noticias/implementacion-del-sistema-integral-de-gestion-registral-siger-20
- [2] https://isryc.morelos.gob.mx/sites/isryc.morelos.gob.mx/files/noticias/principal/siger\_1.jpg

[3] http://www.siger.gob.mx/

[4] https://rpc.economia.gob.mx/siger2/xhtml/login/login.xhtml%3bjsessionid=YRNIPYDjGDXX5OEdsbelEgEigVhAcjKQ YQjUDbAS4Bc4Cy\_rfVv1!58815010